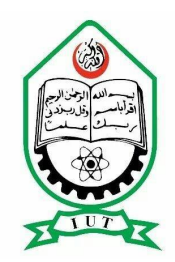

#### DEPARTMENT OF COMPUTER SCIENCE AND ENGINEERING (CSE)

### ISLAMIC UNIVERSITY OF TECHNOLOGY (IUT)

### Fake News Detector

*Final Project By*

Md. Lutfor Rahman Rafe (154429)

Mashiat Nahreen (160041028)

Rabiul Alam Abir (160041026)

*Supervisor*

Md. Hamjajul Ashmafee

Lecturer, Dept. of CSE, IUT

A project submitted in partial fulfilment of the requirements for the degree of B.Sc.

Engineering in Computer Science and Engineering

Academic Year: 2019-2020

March 2021

## <span id="page-1-0"></span>Declaration of Authorship

This is to certify that the work that was given has shown the outcome of the analysis and experiments below the superintendence of **Md. Hamjajul Ashmafee**, Lecturer of the Department of applied science and Engineering (CSE), Islamic University of Technology (IUT), Dhaka, Bangladesh. It's additionally declared that this project has not been submitted anyplace else for any degree or sheepskin. Info derived from the printed and unpublished work of others has been acknowledged within the text and a listing of references is given.

#### **Authors**

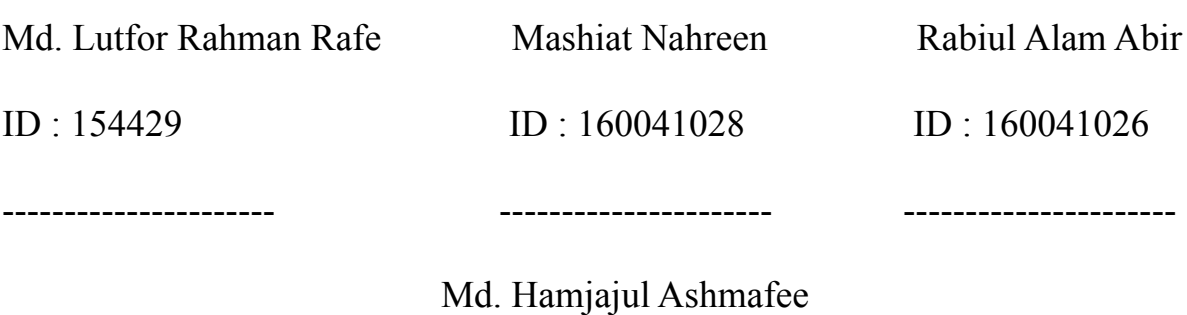

Lecturer, Dept. of CSE, IUT

---------------------

### <span id="page-2-0"></span>Acknowledgement

First and foremost, praises and thanks to Allah, the Almighty, for His showers of blessings throughout our project work to complete the project successfully. We would like to express our deep and sincere gratitude to our supervisor, **Md. Hamjajul Ashmafee**, Lecturer, Department of Computer Science & Engineering, Islamic University of Technology, for allowing us to do the project and providing invaluable guidance throughout this project. We would be grateful for his guidance. His dynamism, vision, sincerity and motivation have deeply inspired us. He has taught us the methodology to carry out the project and to present the project works as clearly as possible. It was a great privilege and honour to work and study under his guidance. We are extremely grateful for what he has offered us. We would also like to thank him for his friendship, empathy, and great sense of humour.

We would also like to thank our parents for being with us during the tough time of pandemic and ensuring that we receive the highest degree.

### <span id="page-3-0"></span>Abstract

With the recent social media boom, the spread of fake news has become a great concern for everybody. It has been used to manipulate public opinions, influence the election - most notably the US Presidential Election of 2016, incite hatred and riots like the genocide of the Rohingya population. A 2018 MIT study found that fake news spreads six times faster on Twitter than real news. The credibility and trust in the news media are at an all-time low. It is becoming increasingly difficult to determine which news is real and which is fake. Various machine learning methods have been used to separate real news from fake ones. In this study, we tried to accomplish that using Passive Aggressive Classifier, LSTM and natural language processing. There are lots of machine learning models but these two have shown better progress.

Now there is some confusion present in the authenticity of the correctness. But it definitely opens the window for further research. There are some of the aspects that has to be kept in mind considering the fact that fake news detection is not only a simple web interface but also a quite complex thing that includes a lot of backend work.

# <span id="page-4-0"></span>Table of Content

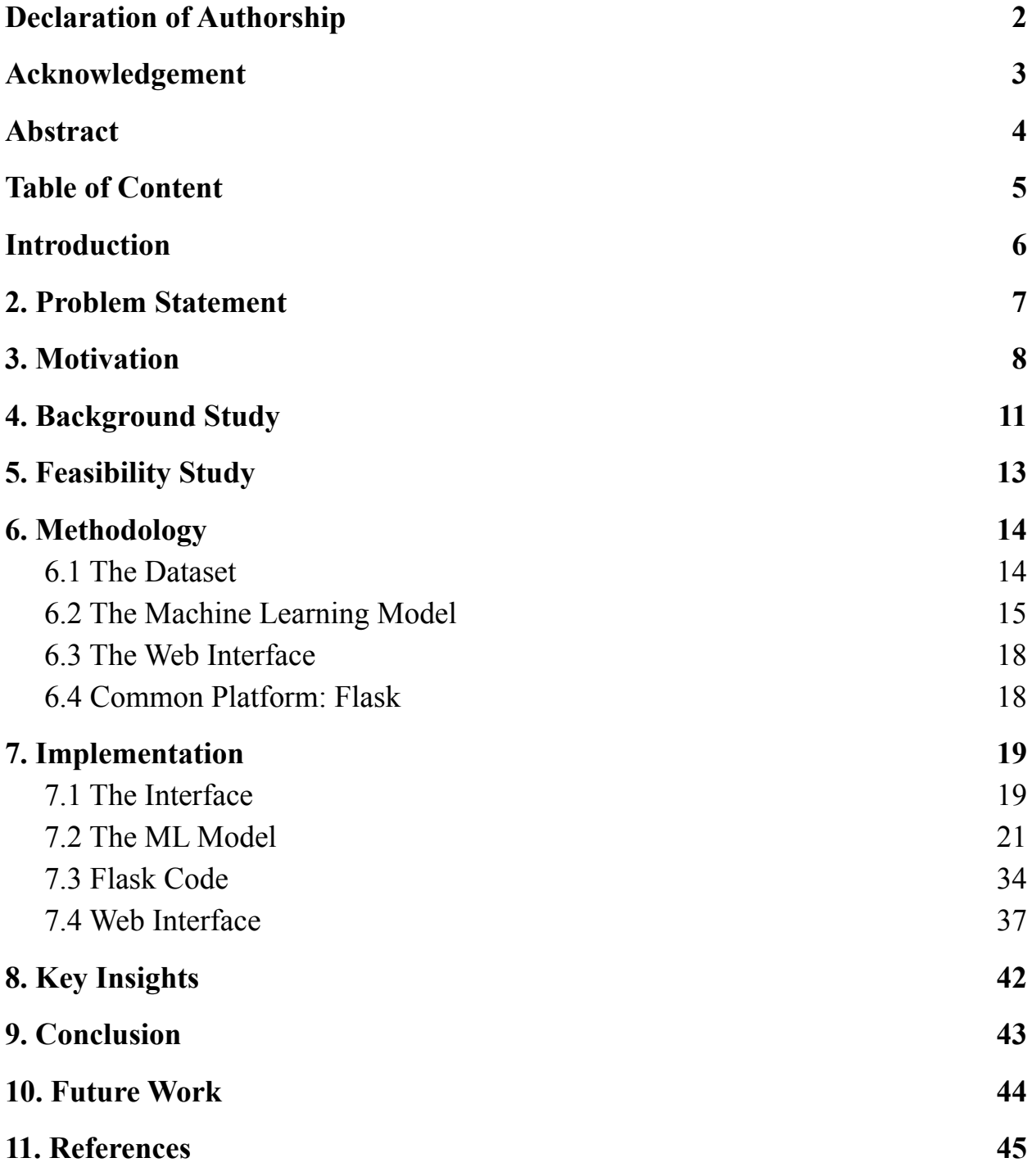

### <span id="page-5-0"></span>1.Introduction

Fake news is untrue information presented as news. It often has the aim of damaging the reputation of a person or entity or making money through advertising revenue. Once common in print, the prevalence of fake news has increased with the rise of social media, especially the Facebook News Feed. During the 2016 US presidential election, various kinds of fake news about the candidates widely spread in the online social networks, which may have a significant effect on the election results. According to a post-election statistical report, online social networks account for more than 41.8% of the fake news data traffic in the election, which is much greater than the data traffic shares of both traditional TV/radio/print medium and online search engines respectively. Fake news detection is becoming increasingly difficult because people who have ill intentions are writing the fake pieces so convincingly that it is difficult to separate from real news. What we have done is a simplistic approach that looks at the news headlines and tries to predict whether they may be fake or not.

Fake news can be intimidating as they attract more audience than normal. People use them because this can be a very good marketing strategy. But the money earned might not live upto fact that it can harm people.

## <span id="page-6-0"></span>2. Problem Statement

In this day and age, it is extremely difficult to decide whether the news we come across is real or not. There are very few options to check the authenticity and all of them are sophisticated and not accessible to the average person. There is an acute need for a web-based fact-checking platform that harnesses the power of Machine Learning to provide us with that opportunity.

## <span id="page-7-0"></span>3. Motivation

Social media facilitates the creation and sharing of information that uses computer-mediated technologies. This media changed the way groups of people interact and communicate. It allows low cost, simple access and fast dissemination of information to them. The majority of people search and consume news from social media rather than traditional news organizations these days. On one side, where social media have become a powerful source of information and bringing people together, on the other side it also 1 put a negative impact on society. Look at some examples herewith; Facebook Inc's popular messaging service, WhatsApp became a political battle-platform in Brazil's election. False rumours, manipulated photos, de-contextualized videos, and audio jokes were used for campaigning. These kinds of stuff went viral on the digital platform without monitoring their origin or reach. A nationwide block on major social media and messaging sites including Facebook and Instagram was done in Sri Lanka after multiple terrorist attacks in the year 2019. The government claimed that "false news reports" were circulating online. This is evident in the challenges the world's most powerful tech companies face in reducing the spread of misinformation. Such examples show that Social Media enables the widespread use of "fake news" as well. The news

disseminated on social media platforms may be of low quality carrying misleading information intentionally. This sacrifices the credibility of the information. Millions of news articles are being circulated every day on the Internet – how one can trust which is real and which is fake? Thus incredible or fake news is one of the biggest challenges in our digitally connected world. Fake news detection on social media has recently become an emerging research domain. The domain focuses on dealing with the sensitive issue of preventing the spread of fake news on social media. Fake news identification on social media faces several challenges. Firstly, it is difficult to collect fake news data. Furthermore, it is difficult to label fake news manually. Since they are intentionally written to mislead readers, it is difficult to detect them simply based on news content. Furthermore, Facebook, Whatsapp, and Twitter are closed messaging apps. The misinformation disseminated by trusted news outlets or their friends and family is therefore difficult to be considered as fake. It is not easy to verify the credibility of newly emerging and time-bound news as they are not sufficient to train the application dataset. Significant approaches to differentiate credible users, extract useful news features and develop authentic information dissemination systems are some useful domains of research and need further investigations. If we can't control the spread of fake news, the trust in the system will collapse. There will be widespread

distrust among people. There will be nothing left that can be objectively used. It means the destruction of political and social coherence. We wanted to build some sort of web-based system that can fight this nightmare scenario. And we made some significant progress towards that goal.

### <span id="page-10-0"></span>4. Background Study

From an NLP perspective, researchers have studied numerous aspects of the credibility of online information. For example, [1] applied the time-sensitive supervised approach by relying on tweet content to address the credibility of a tweet in different situations. [2] used LSTM in a similar problem of early rumour detection. In another work, [3] aimed at detecting the stance of tweets and determining the veracity of the given rumour with convolution neural networks. A submission [4] to the SemEval 2016 Twitter Stance Detection task focuses on creating a bag-of-words autoencoder and training it over the tokenized tweets. Another team, [5], combined multiple models in an ensemble providing a 50/50 weighted average between a deep convolutional neural network and a gradient-boosted decision tree. Though this work seems to be similar to our work, the difference lies in the construction of an ensemble of classifiers. In a similar attempt, a team [6] concatenated various features vectors and passed them through an NLP model. Passive Aggressive algorithm is a margin-based online learning algorithm for binary classification. It is also an algorithm of a soft margin-based method and robust to noise. It can be used in fake news detection [16] Term Frequency-Inverse Document Frequency is also a method used to represent text in a format that can be easily processed by machine learning algorithms. It is a numerical statistic that shows how important a word is to news in a news dataset. The importance of a word is proportional to the number of times the word appears in the news (fake and real) but inversely proportional to the number of times the word appears in the news dataset (fake or real) [15]

### <span id="page-12-0"></span>5. Feasibility Study

Passive-aggressive classifier, logistic regression, LSTM can be used in fake news detection. Bi-directional LSTM was used in [7] to detect fake news. It had reasonably good accuracy but if the news was a bit more sophisticated, it would be difficult to achieve good accuracy. Because this model picks up the sensational/clickbaity words as part of fake news. For example, if a news title says, 'Donald Trump is the greatest president ever, the model will pick it up as fake news with reasonable accuracy. If the title is more nuanced and written in a sophisticated way, it'd be difficult to do so. We believe that our LSTM model is not enough by itself to detect fake news. That's why we included passive aggressive classifier with it and when we compared passive news with reputable news sources, but the scope of the work is so vast that we couldn't do it with the resources available to us. Our model can act as a first step in detecting fake news. But more work is needed to call the model reliable enough.

# <span id="page-13-0"></span>6. Methodology

### <span id="page-13-1"></span>6.1 The Dataset

| 6.7                                                                                                    | news - Excel                                                                                                    |             |                             |                                |                                       |                        |                                            | 囨                                           |          |
|----------------------------------------------------------------------------------------------------|----------------------------------------------------------------------------------------------------|-------------|-----------------------------|--------------------------------|---------------------------------------|------------------------|--------------------------------------------|---------------------------------------------|----------|
| Page Layout<br>Formulas<br>Insert                                                                                                    | $Q$ Tell me what you want to do<br>Data<br>View<br>Review                                                                                   |             |                             |                                |                                       |                        |                                            |                                             | Q. Share |
| <b>X</b> Cut<br>$+11$<br>Calibri<br>$A^{\dagger} A$<br>Paste<br>$\Delta$<br>B I U<br>Format Painter<br>Clipboard<br>Font<br>$\overline{\mathbb{F}_M}$<br><b>50</b> | Wrap Text<br>$\equiv$<br>General<br>Merge & Center *<br>$E = \frac{1}{2}$<br>$\equiv \equiv \equiv$<br>$$ + %$<br>Alignment<br>Number<br>Γý | 28<br>Б.    | Conditional<br>Formatting * | Format as<br>Table -<br>Styles | $\leftarrow$<br>Ħ<br>Insert<br>Styles | Delete Format<br>Cells | $\sum$ AutoSum<br><b>J</b> Fill +<br>Clear | Sort & Find &<br>Filter v Select<br>Editing |          |
| fx<br>F10<br>$\times$<br>$\checkmark$                                                                                                    |                                                                                                    |             |                             |                                |                                       |                        |                                            |                                             |          |
| B                                                                                                    | <b>C</b>                                                                                                    | D           | Е                           |                                | G<br>H                                |                        | J                                          | K<br>L                                      | м        |
| 1 title                                                                                                    | text                                                                                                    | label       |                             |                                |                                       |                        |                                            |                                             |          |
| 2 You Can Smell Hillary's Fear                                                                                                    | Daniel Greenfield, a Shillman Journalism Fellow at the FAKE                                                                                 |             |                             |                                |                                       |                        |                                            |                                             |          |
| 3 Watch The Exact Moment Paul Ryan Committed Politic Google Pinterest Digg Linkedin Reddit Stumbleupon                                                             |                                                                                                    | <b>FAKE</b> |                             |                                |                                       |                        |                                            |                                             |          |
| 4 Kerry to go to Paris in gesture of sympathy                                                                                                    | U.S. Secretary of State John F. Kerry said Monday that                                                                                      | <b>REAL</b> |                             |                                |                                       |                        |                                            |                                             |          |
| 5 Bernie supporters on Twitter erupt in anger against the a E" Kaydee King (@KaydeeKing) November 9, 2016                                                          |                                                                                                    | <b>FAKE</b> |                             |                                |                                       |                        |                                            |                                             |          |
| 6 The Battle of New York: Why This Primary Matters                                                                                                    | It's primary day in New York and front-runners Hillary                                                                                      | <b>REAL</b> |                             |                                |                                       |                        |                                            |                                             |          |
| 7 Tehran, USA                                                                                                    |                                                                                                    | <b>FAKE</b> |                             |                                |                                       |                        |                                            |                                             |          |
| 8 Girl Horrified At What She Watches Boyfriend Do After Share This Baylee Luciani (left), Screenshot of what                                                       |                                                                                                    | FAKE        |                             |                                |                                       |                        |                                            |                                             |          |
| 9 å€ "Britain候s Schindler候 Dies at 106                                                                                                    | A Czech stockbroker who saved more than 650 Jewish cREAL                                                                                    |             |                             |                                |                                       |                        |                                            |                                             |          |
| 10 Fact check: Trump and Clinton at the 'commander-in-c Hillary Clinton and Donald Trump made some                                                                 |                                                                                                    | <b>REAL</b> |                             |                                |                                       |                        |                                            |                                             |          |
| 11 Iran reportedly makes new push for uranium concessi Iranian negotiators reportedly have made a last-ditch                                                       |                                                                                                    | <b>REAL</b> |                             |                                |                                       |                        |                                            |                                             |          |
| 12 With all three Clintons in Iowa, a glimpse at the fire th CEDAR RAPIDS, Iowa â€" "I had one of the most                                                         |                                                                                                    | <b>REAL</b> |                             |                                |                                       |                        |                                            |                                             |          |
| 13 Donald Trump's Shockingly Weak Delegate Game S Donald Trump's organizational problems have                                                                      |                                                                                                    | <b>REAL</b> |                             |                                |                                       |                        |                                            |                                             |          |
| 14 Strong Solar Storm, Tech Risks Today   S0 News Oct.26 Click Here To Learn More About Alexandra's                                                                |                                                                                                    | <b>FAKE</b> |                             |                                |                                       |                        |                                            |                                             |          |
| 15 10 Ways America Is Preparing for World War 3                                                                                                    | October 31, 2016 at 4:52 am                                                                                                    | <b>FAKE</b> |                             |                                |                                       |                        |                                            |                                             |          |
| 16 Trump takes on Cruz, but lightly                                                                                                    | Killing Obama administration rules, dismantling Obam: REAL                                                                                  |             |                             |                                |                                       |                        |                                            |                                             |          |
| 17 How women lead differently                                                                                                    | As more women move into high offices, $\hat{A}$ they often                                                                                  | <b>REAL</b> |                             |                                |                                       |                        |                                            |                                             |          |
| 18 Shocking! Michele Obama & Hillary Caught Glamorizin Shocking! Michele Obama & Hillary Caught                                                                    |                                                                                                    | <b>FAKE</b> |                             |                                |                                       |                        |                                            |                                             |          |
| 19 Hillary Clinton in HUGE Trouble After America Noticed 0                                                                                                    |                                                                                                    | <b>FAKE</b> |                             |                                |                                       |                        |                                            |                                             |          |
| 20 What's in that Iran bill that Obama doesn't like?                                                                                                    | Washington (CNN) For months, the White House and                                                                                            | <b>REAL</b> |                             |                                |                                       |                        |                                            |                                             |          |
| 21 The 1 chart that explains everything you need to know While paging through Pew's best data visualizations of REAL                                               |                                                                                                    |             |                             |                                |                                       |                        |                                            |                                             |          |
| 22 The slippery slope to Trump's proposed ban on Mu With little fanfare this fall, the New York developer                                                          |                                                                                                    | <b>REAL</b> |                             |                                |                                       |                        |                                            |                                             |          |
| 23 Episode #160 â€" SUNDAY WIRE: †"Hail to the Deplora November 13, 2016 By 21wire Leave a Comment                                                                 |                                                                                                    | <b>FAKE</b> |                             |                                |                                       |                        |                                            |                                             |          |
| 24 Hillary Clinton Makes A Bipartisan Appeal on Staten Isl Hillary Clinton told a Staten Island crowd today that                                                   |                                                                                                    | <b>REAL</b> |                             |                                |                                       |                        |                                            |                                             |          |
| 25 New Senate majority leader's main goal for GOP: D Mitch McConnell has an unusual admonition for the                                                             |                                                                                                    | <b>REAL</b> |                             |                                |                                       |                        |                                            |                                             |          |
| $(+)$<br>news                                                                                                    |                                                                                                    |             | $\frac{1}{2}$ $\frac{1}{2}$ |                                |                                       |                        |                                            |                                             |          |
| Ready                                                                                                    |                                                                                                    |             |                             |                                |                                       |                        | 冊                                          | 吅                                           | 100%     |
|                                                                                                    |                                                                                                    |             |                             |                                |                                       |                        |                                            |                                             |          |

Figure 1 : Dataset

The dataset is simple. It contains the titles of the news, the body text and a label field, which, if the news is authentic, shows REAL and if inauthentic, shows FAKE.

There are 3 main segments of the methodology :

◦ The core Machine Learning model.

- The web interface.
- The common platform that brings the model and the interface together.

### <span id="page-14-0"></span>6.2 The Machine Learning Model

There are two parts to the ML Model building. Machine Learning is a part of our life that can help us in predicting. We are using two types of model in this case. For the first part, we used passive-aggressive classifiers. And the steps include:

- 1. **Data Loading:** We are loading a CSV file for the data sorting and training-testing part of the model. The CSV file is turned into an array for easier work purpose.
- 2. **Vectorization:** Vectorization is needed for determining the frequency of the words present in a passage. This is needed to determine which words are used often.
- 3. **Classifier:** Passive-aggressive algorithms are a family of great learning algorithms. They are similar to Perceptron because it does not require a reading scale. However, unlike Perceptron, they include parameter correction. Passive is used when the prediction is correct and there is no

change in the model. But if there is any kind of change in the model, that is if the prediction is not correct then the aggressive part is called, which changes the model accordingly. The aggressive part of the model changes the model according to its wish on the backend.

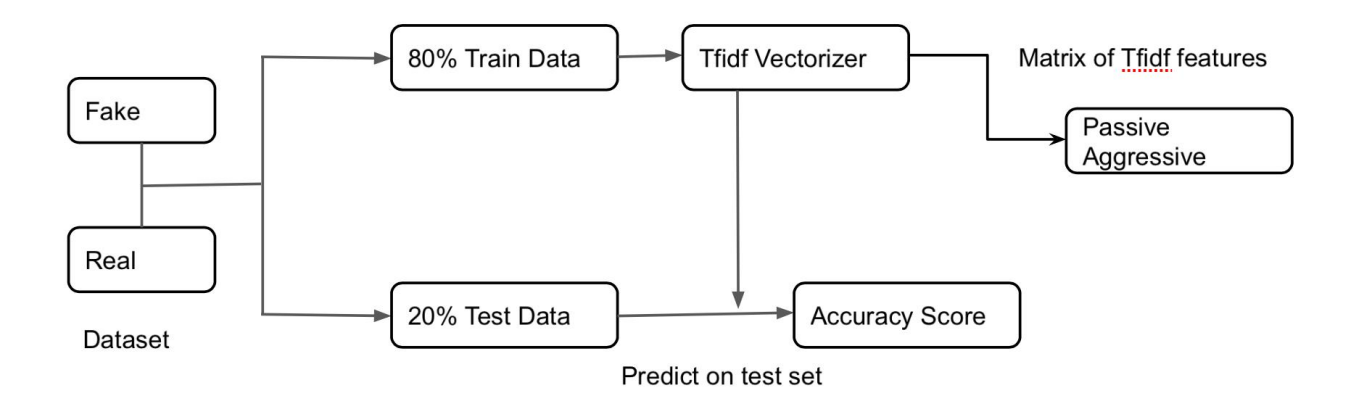

Figure 2 : Passive-aggressive model

4. **Model Building:** The model is built through the train and test of the dataset, by ensuring that the training is done for 80% of the dataset and testing is done in the rest of the 20% of the dataset.

In the second part, we used is LSTM. Here are the steps :

1**. Loading the data:** For this step, it is the same as the passive-aggressive one.

2.**Scanning and parsing.** Data is loaded from a CSV file. This consists of the body of selected news articles. It then contains a label field that indicates whether the news is real or fake. In this code block, we scan the CSV and clean the titles to filter out stop words and punctuation.

**3. Tokenization.** The tokenizer is used to assign indices to words, and filter out infrequent words. This allows us to generate sequences for our training and testing data.

**4. Embedding matrix:** Apply the embedding matrix. An embedding matrix is used to extract the semantic information from the words in each title.

**5. Model Building:** Building the model and finding out the accuracy via confusion matrix. The model is created using an Embedding layer, LSTM, Dropout, and Dense layers. We are going to run the data on 20 epochs.

We observed that the LSTM model is vastly inaccurate in predicting the authenticity of the news. So we decided to show the output by running it through the Passive-aggressive classifier model.

### <span id="page-17-0"></span>6.3 The Web Interface

This was the simplest part.

- 1. **HTML for building the basic skeleton**: HTML makes the structure of the web application and also there are some of the functions that can be achieved best with HTML only.
- 2. **CSS for design**: The CSS part is for designing only. Because it will give a more beautiful aspect to the website.

### <span id="page-17-1"></span>6.4 Common Platform: Flask

This acts as a common platform and takes the input with the pickle module and passes it to the machine learning model afterwards the prediction is shown on the screen with the HTML and CSS website.

- 1. Building functions for taking input.
- 2. Passing input values through the ML model.
- 3. Using the Pickle module for serializing and de-serializing the dataset.
- 4. Providing output.

# <span id="page-18-0"></span>7. Implementation

## <span id="page-18-1"></span>7.1 The Interface

This is what you see when you go to the web interface. You are supposed to copy the news and paste it into the input box.

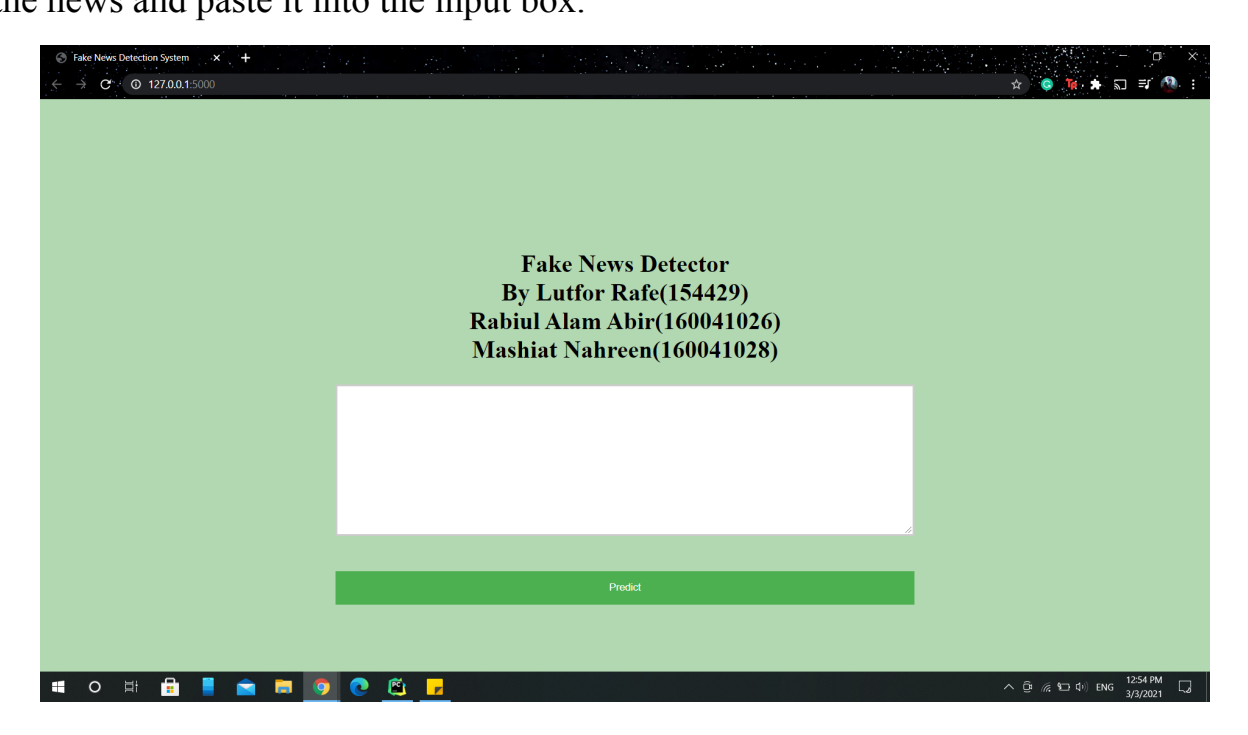

Figure 3.1 : The Interface

When you paste the news on the input box and click 'Predict' the model will give you the result. If the news seems authentic, the output will be 'Looking Real News'. Otherwise, it will show 'Looking Fake News'. That's how you can detect fake or real news via the interface.

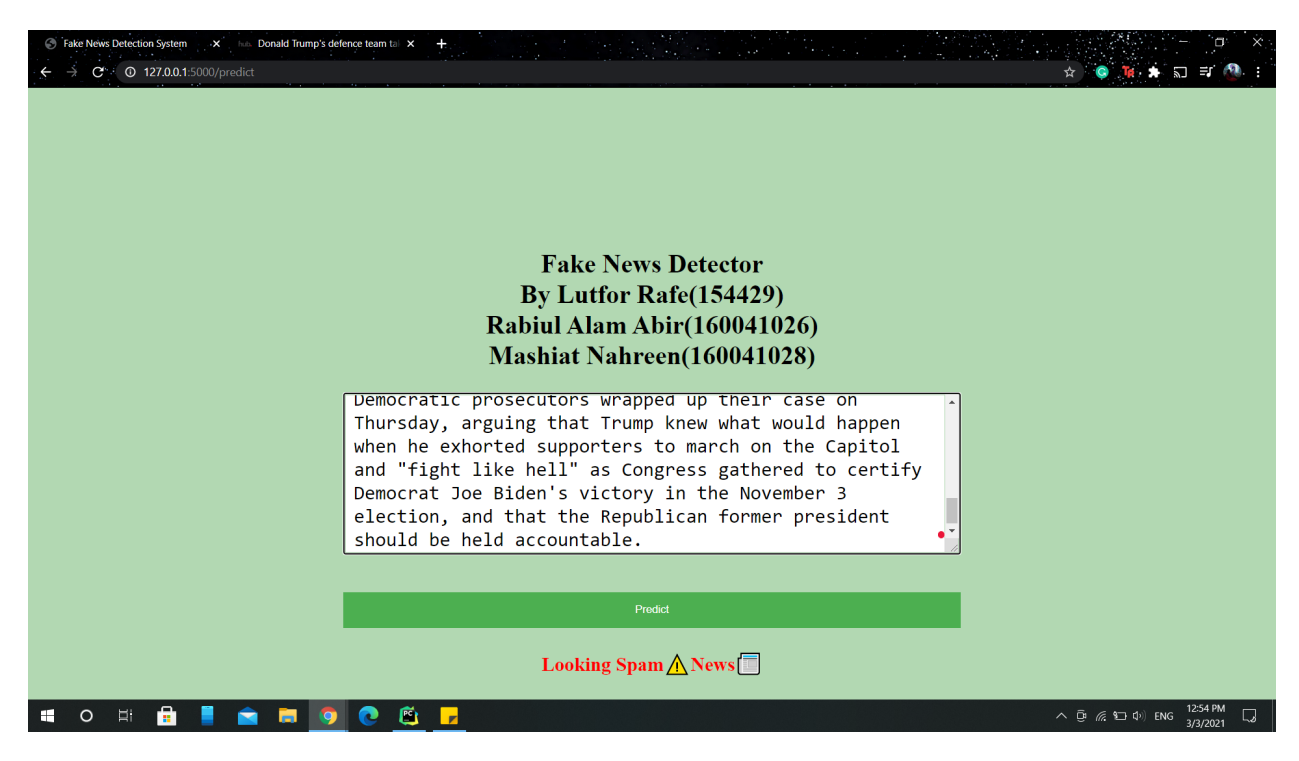

Figure 3.2 : The Interface

### <span id="page-20-0"></span>7.2 The ML Model

The code for the ML model building is as follows:

TF-IDF stands for Term Frequency-Inverse Document Frequency. Term frequency is basically a ratio of the number of times a particular word appears with respect to the total number of word. And Inverse Document Frequency is basically the weight of a rare word.

```
from sklearn.feature extraction.text import
TfidfVectorizer
text = ['This is the final project of Mashiat Nahreen,
Lutfor Rafe and Rabiul Alam Abir', 'This is the final
project of our undergrad.' ]
vectorization = TfidfVectorizer()
vectorization.fit(text)
print(vectorization.idf_)
print(vectorization.vocabulary_)
```
Words that are present in every data will have very low IDF value and using that we will highlight the maximum IDF values.

 $example = text[0]$ 

example

```
example = vectorization.transform([example])
```

```
print(example.toarray())
```
The zeros represent there are no words in that postion.

#### IMPLEMENTING PASSIVE AGGRESSIVE CLASSIFIER

Passive is used when the prediction is correct and there is no change in the model. But if there is any kind of change in the model that is if the prediction is not correct then aggressive part is called, which changes the model accordingly.

```
import os
```

```
os.chdir("D:\Books\Fake_News_Detection-master")
```
OS module is used for the Python program to interact with the operating system

```
import pandas as pd
dataset = pd.read_csv('news.csv')
dataset.head()
x = dataset ['text']
y = dataset['label']
x
y
from sklearn.model selection import train test split
```

```
from sklearn.feature extraction.text import
TfidfVectorizer
from sklearn.linear model import
PassiveAggressiveClassifier
from sklearn.metrics import accuracy_score,
confusion_matrix
x train, x test, y train, y test =train test split(x, y, test size=0.2, random state=0)
y_train
y_train
vectorization =
TfidfVectorizer(stop words='english',max df=0.7)
xv train = vectorization.fit transform(x train)
xv test = vectorization.transform(x test)
max df refers to the percentage of the repetition of the word. 0.7 means 70% of the
```
time the word is repeated.

```
classifier = PassiveAggressiveClassifier(max_iter=50)
classifier.fit(xv train, y train)
y pred = classifier.predict(xv test)
```

```
score = accuracy score(y test, y pred)
print(f'Accuracy: {round(score*100,2)}%')
cf = confusion matrix(y test, y pred,
labels=['FAKE','REAL'])
print(cf)
def fake news det(news):
  input data = [news]vectorized input data =
vectorization.transform(input_data)
                              prediction =
classifier.predict(vectorized_input_data)
  print(prediction)
fake news det ('U.S. Secretary of State John F. Kerry
said Monday that he will stop in Paris later this
```
week, amid criticism that no top American officials attended Sunday's unity march against terrorism.')

fake news det ("""Go to Article

President Barack Obama has been campaigning hard for the woman who is supposedly going to extend his legacy

```
four more years. The only problem with stumping for
Hillary Clinton, however, is shea\epsilon<sup>m</sup>s not exactly a
candidate easy to get too enthused about. """)
import pickle
pickle.dump(classifier,open('model.pkl', 'wb'))
pickle is used for serializing and deserializing any
data that is inputted in Python.
loaded_model = pickle.load(open('model.pkl', 'rb'))
def fake news det1(news):
```

```
input data = [news]
```
vectorized input data =

vectorization.transform(input\_data)

```
prediction =
```
classifier.predict(vectorized\_input\_data)

print(prediction)

fake\_news\_det1("""U.S. Secretary of State John F. Kerry said Monday that he will stop in Paris later this week, amid criticism that no top American officials attended Sunday's unity march against terrorism.""")

fake news det ('''U.S. Secretary of State John F. Kerry said Monday that he will stop in Paris later this week, amid criticism that no top American officials attended Sunday's unity march against terrorism.''') In this project, titles of news articles found on the internet is used to determine whether a news is fake or real. We are using LSTM to help classify them into either real or fake category.

import numpy as np import pandas as pd import json as j import urllib import gzip import nltk nltk.download('stopwords') from nltk.stem import PorterStemmer from sklearn.model selection import train test split !pip install gensim

from gensim.models import KeyedVectors from nltk.corpus import stopwords from keras.models import Model from keras.callbacks import EarlyStopping, ModelCheckpoint from keras.layers import Dense, Input, LSTM, Embedding, Dropout, Activation from keras.layers.merge import concatenate from keras.layers.normalization import BatchNormalization from keras.preprocessing import sequence from keras.preprocessing.text import Tokenizer from keras.preprocessing.sequence import pad\_sequences Data scanning and parsing : Data is loaded from a csv file fake or real news.csv. This consists of the title and text of a select group of news articles. It then contains a label field which indicates whether the news is real or fake. In this code block, we scan the csv and clean the titles to filter out stop words and punctuation. import re import string

```
from sklearn.feature extraction.text import
CountVectorizer
def clean text(text) :
  text = str(text)text = text.split()
  words = []
  for word in text:
    exclude = set(string.punctuation)
      word = ''.join(ch for ch in word if ch not in
exclude)
    if word in stops:
      continue
    try:
      words.append(ps.stem(word))
    except UnicodeDecodeError:
      words.append(word)
  text = " " .join(words)return text.lower()
```

```
stops = set(stopwords.words("english"))
ps = PorterStemmer()
f = pd.read.csv('news.csv')f.label = f.label.map(dict(REAL=1, FAKE=0))
f
```
We take the news titles and divide the train and test set. We also clean the text.

```
f = f[1:100]X_ttrain, X_ttest, Y_ttrain, Y_ttest =
train test split(f['title'], f.label, test size=0.2)
X cleaned train = [clean text(x) for x in X train]
X cleaned test = [clean text(x) for x in X test]
X_cleaned_train[0]
```
Tokenizer : Tokenizer is used to assign indices to words, and filter out infrequent words. This allows us to generate sequences for our training and testing data.

```
import tokenize
```

```
from keras.preprocessing.text import Tokenizer
```

```
MAX NB WORDS = 20000
```

```
tokenizer = Tokenizer(num_words=MAX_NB_WORDS)
```

```
tokenizer.fit on texts(X cleaned train +
X_cleaned_test)
print('Finished Building Tokenizer')
train sequence =tokenizer.texts to sequences(X cleaned train)
print('Finished Tokenizing Training')
test sequence =tokenizer.texts to sequences(X cleaned test)
print('Finished Tokenizing Training')
Embedding Matrix : Embedding matrix is used to extract the semantic information
```
from the words in each title.

from gensim.models import KeyedVectors

from gensim.models import Word2Vec

EMBEDDING FILE

'https://s3.amazonaws.com/dl4j-distribution/GoogleNews

-vectors-negative300.bin.gz'

 $Word2Vec$   $=$ 

KeyedVectors.load\_word2vec\_format(EMBEDDING\_FILE,

binary=True)

```
word_index = tokenizer.word_index
print('Found %s unique tokens' % len(word index))
nb words = min(20000, len(word index))embedding_matrix = np{\text{.}zeros( (nb words, 300))}for word, i in word index.items():
   try:
     embedding vector = word2vec.word vec(word)
     if embedding vector is not None and i < 7000:
       embedding matrix[i] = embedding vectorexcept (KeyError, IndexError) as e:
```
#### continue

Building the Model : The model is created using an Embedding layer, LSTM, Dropout, and Dense layers.We are going to run the data on 20 epochs.

from keras.models import Sequential

from keras.layers import Dense, LSTM, Dropout, Conv1D, MaxPooling1D

from keras.layers.embeddings import Embedding

from keras.preprocessing import sequence

from keras.preprocessing.sequence import pad sequences

```
kVECTORLEN = 50
model = Sequential()
model.add(Embedding(5000, 500, input_length=50))
model.add(Dropout(0.4))
model.add(Dense(1, activation='relu'))
model.compile(loss='binary_crossentropy',
optimizer='adam', metrics=['accuracy'])
print(model.summary())
```

```
train sequence =sequence.pad sequences(train sequence, maxlen=50)
test sequence = sequence.pad sequences (test sequence,
maxlen=50)
history = model.fit(train sequence, y train,
validation data=(test sequence, y test), epochs=20,
batch size=64)
```
#### Calculating the accuracy.

```
scores = model.evaluate(test sequence, y test,
verbose=0)
```

```
accuracy = (scores [1]*100)
```

```
print("Accuracy: {:.2f}%".format(scores[1]*100))
```
Analyzing the Data: The graphs below demonstrate the change in accuracy and loss for the training data as well as the validation data.

```
import matplotlib.pyplot as plt
plt.plot(history.history['accuracy'])
plt.plot(history.history['val_accuracy'])
plt.title('model accuracy')
plt.ylabel('accuracy')
plt.xlabel('epoch')
plt.legend(['train', 'validation'], loc='upper left')
plt.show()
plt.plot(history.history['loss'])
plt.plot(history.history['val_loss'])
plt.title('model loss')
plt.ylabel('loss')
plt.xlabel('epoch')
plt.legend(['train', 'test'], loc='upper left')
plt.show()
```
Fake News Detector 34

### <span id="page-34-0"></span>7.3 Flask Code

from flask import Flask, render template, request from sklearn.feature extraction.text import TfidfVectorizer from sklearn.linear model import PassiveAggressiveClassifier import pickle import pandas as pd from sklearn.model selection import train test split  $app = Flask($  name  $)$ vectorization = TfidfVectorizer(stop\_words='english', max  $df=0.7$ ) loaded model = pickle.load(open('model.pkl', 'rb')) dataset =  $pd.read \, \text{csv}('news.csv')$  $x =$  dataset ['text'] y = dataset['label'] x train, x test, y train, y test = train test split(x, y, test size= $0.2$ , random state=0)

```
def fake news det(news):
  xv train = vectorization.fit transform(x train)
  xv test = vectorization.transform(x test)
   input data = [news]vectorized input data =
vectorization.transform(input_data)
                                prediction =
loaded model.predict(vectorized input data)
   return prediction
@app.route('/')
def home():
  return render_template('index.html')
@app.route('/predict', methods=['POST'])
def predict():
   if request.method == 'POST':
      message = request.form['message']
      pred = fake_news_det(message)
      print(pred)
```
return render\_template('index.html',

#### prediction=pred)

else:

return render\_template('index.html',

prediction="Something went wrong")

 $if$  \_name\_ ==  $'$  \_main\_':

app.run(debug=True)

### <span id="page-37-0"></span>7.4 Web Interface

<!DOCTYPE html>

 $<$ html $>$ 

<head>

<meta charset="UTF-8">

<title>Fake News Detection System</title>

 $\langle$ link

href='https://fonts.googleapis.com/css?family=Pacifico

' rel='stylesheet' type='text/css'>

 $\langle$ link

href='https://fonts.googleapis.com/css?family=Arimo'

rel='stylesheet' type='text/css'>

 $\langle$ link

href='https://fonts.googleapis.com/css?family=Hind:300

' rel='stylesheet' type='text/css'>

 $\langle$ link

href='https://fonts.googleapis.com/css?family=Open+San s+Condensed:300' rel='stylesheet' type='text/css'>

```
<meta name="viewport" content="width=device-width,
initial-scale=1">
   <style>
     input[type=text], select, textarea {
           width: 50%;
           padding: 10px;
           border: 3px solid #ccc;
           border-radius: 1px;
           box-sizing: border-box;
           margin-top: 6px;
           margin-bottom: 16px;
           resize: horizontal;
       }
  button {
           background-color: #4CAF50;
           color: white;
           padding: 14px 20px;
           margin: 8px 0;
           border: none;
```

```
cursor: pointer;
  width: 50%;
}
button:hover {
   opacity: 0.8;
}
h1 {
   text-align: center;
}
p {
   text-align: center;
}
div {
 text-align: center;
}
body {
```

```
background: rgba(0, 128, 0, 0.3) /* Green
background with 30% opacity */
       }
   </style>
</head>
<body>
<p style="padding: 0 10em 10em 0">
<div class="login">
   <h1 style="text-align:center;">Fake News Detector
\langle/br> By Lutfor Rafe(154429) \langle/br> Rabiul Alam
       Abir(160041026) \langlebr> Mashiat
Nahreen(160041028) </h1>
   <form action="{{ url_for('predict')}}"
method="POST">
       <textarea name="message" rows="6" cols="20"
```
required="required" style="font-size:

18pt"></textarea>

 $\langle b r \rangle$   $\langle b r \rangle$ 

```
<button type="submit" class="btn btn-primary
```

```
btn-block btn-large">Predict</button>
```
<div class="results">

 $\{\% \text{ if prediction} == [\text{'FAKE'}]\}\$ 

<h2 style="color:red;">Looking Spam*|* News

 $\langle$ /h2>

{% elif prediction == ['REAL']%}

<h2 style="color:green;"><b>Looking Real

News<sup>1</sup> </b></h2>

{% endif %}  $\langle$  div>

</form>

 $\langle$  div>

 $\langle p \rangle$ 

</body>

 $\langle$ /html $\rangle$ 

## <span id="page-42-0"></span>8. Key Insights

The passive aggressive model produces 93% accuracy. When we input the news text on the interface, it correctly identifies the news most of the time. We tested this by using news from The Onion. The Onion is a satire 'news' portal that posts fake funny news. When we pasted some of the news from the site on our web interface, those were correctly identified as fake. But when we wanted to test the news from BBC or New York Times, those were correctly identified as real. But the accuracy of the LSTM model was much lower, so we went with the Passive Aggressive model to produce output on the interface.

## <span id="page-43-0"></span>9. Conclusion

Our project can ring the initial alert for fake news. The model produces worse results if the article is written cleverly, without any sensationalization. This is a very complex problem but we tried to address it as much as we could. We believe the interface provides an easier way for the average person to check the authenticity of a news. Projects like this one with more advanced features should be integrated on social media to prevent the spread of fake news.

## <span id="page-44-0"></span>10. Future Work

There are many future improvement aspects of this project. Introducing a cross checking feature on the machine learning model so it compares the news inputs with the reputable news sources is one way to go. It has to be online and done in real time, which will be very challenging. Improving the model accuracy using bigger and better datasets, integrating different machine learning algorithms is also something we hope to do in the future.

## <span id="page-45-0"></span>11. References

[1] C. Castillo, M. Mendoza, and B. Poblete. Predicting information credibility in time-sensitive social media. Internet Research, 23(5):560–588, 2013.

[2] T. Chen, L. Wu, X. Li, J. Zhang, H. Yin, and Y. Wang. Call attention to rumours: Deep attention-based recurrent neural networks for early rumour detection. arXiv preprint arXiv:1704.05973, 2017.

[3] Y.-C. Chen, Z.-Y. Liu, and H.-Y. Kao. Ikm at several-2017 task 8: Convolutional neural networks for stance detection and rumour verification. Proceedings of SemEval. ACL, 2017.

[4] I. Augenstein, A. Vlachos, and K. Bontcheva. Usfd at semeval-2016 task 6: Any-target stance detection on Twitter with autoencoders. In SemEval@NAACL-HLT, pages 389–393, 2016.

[5] S. B. Yuxi Pan, Doug Sibley. Talos. http://blog.talosintelligence. com/2017/06/, 2017.

[6] B. S. Andreas Hanselowski, Avinesh PVS and F. Caspelherr. Team athene on the fake news challenge. 2017.

[7] Bahad, P., Saxena, P. and Kamal, R., 2019. Fake News Detection using Bi-directional LSTM-Recurrent Neural Network. Procedia Computer Science, 165, pp.74-82.

[8] EANN: Event Adversarial Neural Networks for Multi-Modal

[9] Fake News Detection on Social Media: A Data Mining Perspective Kai Shuy, Amy Slivaz, Suhang Wangy, Jiliang Tang \, and Huan Liuy

[10] CSI: A Hybrid Deep Model for Fake News DetectionIdentifying the signs of fraudulent accounts using data mining techniques Shing-Han Li a,  $\Box$ , David C. Yen

b,1, Wen-Hui Luc,2, Chiang Wanga,2

[11] Automatic Deception Detection: Methods for Finding Fake News. Niall J. Conroy, Victoria L. Rubin, and Yimin Chen

[15] J. D'Souza, "An Introduction to Bag-of-Words in NLP," 03 04 2018. [Online]. Available:https://medium.com/greyatom/an-introduction-tobag-of-words-in-nlp-ac 967d43b428.

[16] G. Bonaccorso, "Artificial Intelligence – Machine Learning – Data Science," 10 06 2017.

[Online].Available:https://www.bonaccorso.eu/2017/10/06/mlalgorithms-addendu m-passive-aggressivealgorithms/